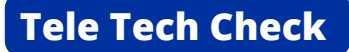

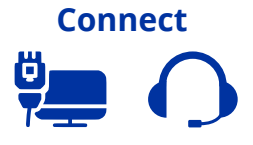

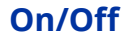

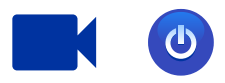

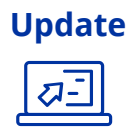

## **Close Out**

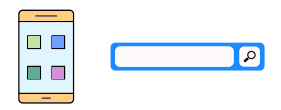

## **Bandwidth**

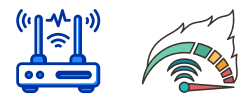

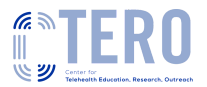